ONLY THE BEST EMAIL JOKES OF THE LAST CENTURY

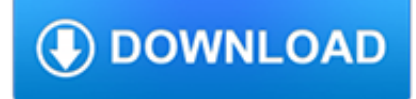

### **only the best email pdf**

Here's a list of the best free PDF reader programs. Adobe Reader isn't your only option! Download any of these PDF readers for free.

## **The 10 Best Free PDF Readers for Windows & Mac**

7 Best Free PDF Editors Use these free PDF editors and online tools to make changes to your PDF files

# **7 Best Free PDF Editors (Updated March 2019)**

Tips & Advice. Easy GTD: How to Get Things Done or Get Back on the GTD Wagon; A Guide to Optimizing Gmail: 30 of the Best Email Tips, Tricks, and Hacks

### **The 8 Best PDF Editor Apps in 2018 - zapier.com**

PrintFriendly PDF is a plugin that caters to the very small percentage of visitors that will capture your blog posts to PDF. You will think it's useful to your visitors until you realize it's hardly worth the cost.

### **Print, PDF, Email by PrintFriendly – WordPress plugin**

Don't be left behind in the electronic age. Let PDF-eXPLODE fast track your document delivery and archiving into the electronic world using the best features for PDF Emailing or PDF Batch emailing.

### **PDF Batch Emailing Software – PDF-eXPLODE.com**

Did you think twice before you installed Adobe Reader?We've done the research to find the best PDF readers for Windows 10. The alternative PDF readers presented here run the gamut from minimal, lightweight applications built for nothing more than viewing PDFs to more full-featured applications that include annotations and highlighting.

### **The 6 Best PDF Readers for Windows - MakeUseOf**

Best Candlestick PDF Guide – Banker's Favorite Fx Pattern. The best candlestick PDF guide will teach you how to read a candlestick chart and what each candle is telling you. Candlestick trading is the most common and the easiest form of trading to understand.

### **Best Candlestick PDF Guide – Banker's Favorite Fx Pattern**

Best Practices In Securing Office 365 Email Joel Snyder jms@opus1.com Opus One1 Introduction Microsoft Exchange deployments traditionally have depended on third-party email security gateways

# **Securing Office 365 Email - opus1.com**

7/8/2016 2 2. When prompted, be sure to select only your DOD EMAIL certificate. Click "OK". 3. You will be presented with a second screen. Simply click the link in the center.

### **Enterprise Email: How to access your webmail - semo.edu**

How to make a page flip flipbook. THE BEST SOLUTION TO DIGITAL PUBLISHING. If you are a writer, digital publisher, or anyone just wanting to share your ideas with the world, check out the great features and settings of the flipping ebook creator Yumpu.com.

### **WOW! How to create a page turning PDF in only 3 easy steps!**

Email Authentication Best Practices The Optimal Ways To Deploy SPF, DKIM And DMARC Hrvoje Dogan Technical Marketing Engineer Security Business Group

# **Email Authentication Best Practices The Optimal Ways To**

Best Free PDF Tools - Specific. The free applications reviewed in this section are helpful for their specific functions mostly not covered by the General Tools.. Edit a PDF File

# **Best Free PDF Tools | Gizmo's Freeware**

"How to" print reports to PDF and send email. Hi guys, another post about my "How to" posts series. In this case, I want to talk about this topic: "How to" print reports to PDF and send mail; we can have some methods to achieve this goal, with NAV 2017, NAV 2016 and with old NAV releases.. First Scenario: "How to" print reports to PDF

### **"How to" print reports to PDF and send email – Roberto**

How many times have to searched Google only to get a bunch of incorrect or unrelated search results that you wish you could filter out? Well, by using these special Google search tips, operators, and commands, you can narrow down your search results and always get the exact results you're looking for.

### **The Best Google Search Cheat Sheet: Tips, Operators, and**

Need to edit a PDF, but don't have the necessary tools? Thankfully, the best PDF editors will fit any budget and operating system. This is a list of our favorites, taking into consideration the ...

### **The Best PDF Editors for 2019 | Digital Trends**

In our 2016 review of the top free non-adobe PDF reader, we found 5 we could recommend with the best of these as good as any commercial product.

### **Best Free Non-Adobe PDF Reader | Gizmo's Freeware**

A business email is written and sent for several different purposes. It is an effective tool for communication in which information may easily be distributed through a single click of a button.

### **9+ Business Email Examples & Samples – PDF, DOC**

"Best \$10 I ever spent" This is the best ten dollars I ever spent. I just finished a 300-page book with extremely complex page layouts for extremely complex matrix equations plus all sorts of graphics, footnotes, font changes, tables, etc. -- the works.

### **PDF Converter**

When you created an account with Best in Media, you get your own secure and powerful Media Manager.

# **The New Best in Media / 2019**

Here are 5 best free pdf editors that let you edit PDF files for free. Some of these free pdf editors let you do all type of edits within PDF files, while some provide basic edits, like merge PDF, split PDF, and more.

### **5 Best Free PDF Editors - I Love Free Software**

This page is used for testing basic functionality only. If you have reached this page in error, please check the URL or call your help desk for assistance.

### **Default Appliance Page**

Developing a Policy for Managing Email NUMBER 85. By Ann Marie Przybyla. 2010. The University of the State of New York The State Education Department New York State Archives

### **Developing a Policy for Managing Email - Publication 84**

Why Mailbird Is The Best Email Client For Windows 10 (Top 11 Reasons) Posted by Christin on January 24, 2019

## **Why Mailbird Is The Best Email Client For Windows 10 (Top**

Use Nitro's all-new PowerPoint to PDF converter to create better quality PDF files than the alternatives. Convert your PPT files right now — free!

### **Powerpoint to PDF Converter – 100% Free**

Best Practices for Communication Between IND Sponsors and FDA During Drug Development Guidance for Industry and Review Staff Good Review Practice

# **Best Practices for Communication Between IND Sponsors and**

Whether you're looking to mindfulness as a way to help yourself, your children, or your clients, and whether you're looking for the written word, recorded audio books or even free PDFs, there should be something here for you.. This article is meant to be an extremely wide-ranging collection of books relating to mindfulness, so go ahead and dive in.

# **Top 50 Best Mindfulness Books (Reviews + PDF's)**

Opt-in email is a term used when someone is given the option to receive email. Typically, this is some sort of mailing list, newsletter, or advertising.Without obtaining permission before sending email, the email is unsolicited bulk email, better known as spam.

## **Opt-in email - Wikipedia**

Simply Effective. SimpleSet is the only exercise prescription software designed by physiotherapists. Empower your clients to better heal themselves, with SimpleSet.